## How Your Teaching Team (GSIs and IAs) Can Help

If you have a Graduate Teaching Instructor (GSI) or an undergraduate Instructional Aid (IA) assigned to your class, please note that they are also being trained by us (CRLT-Engin) and are able to enhance your course in many ways. At the same time, please remember that GSIs and IAs are students too and keep in mind the time that they are hired to work - typically a maximum of a 0.5 appointment for GSIs and about 10 hours/week for IAs (please confirm with your department administrator).

Ways in which they can enhance your teaching include:

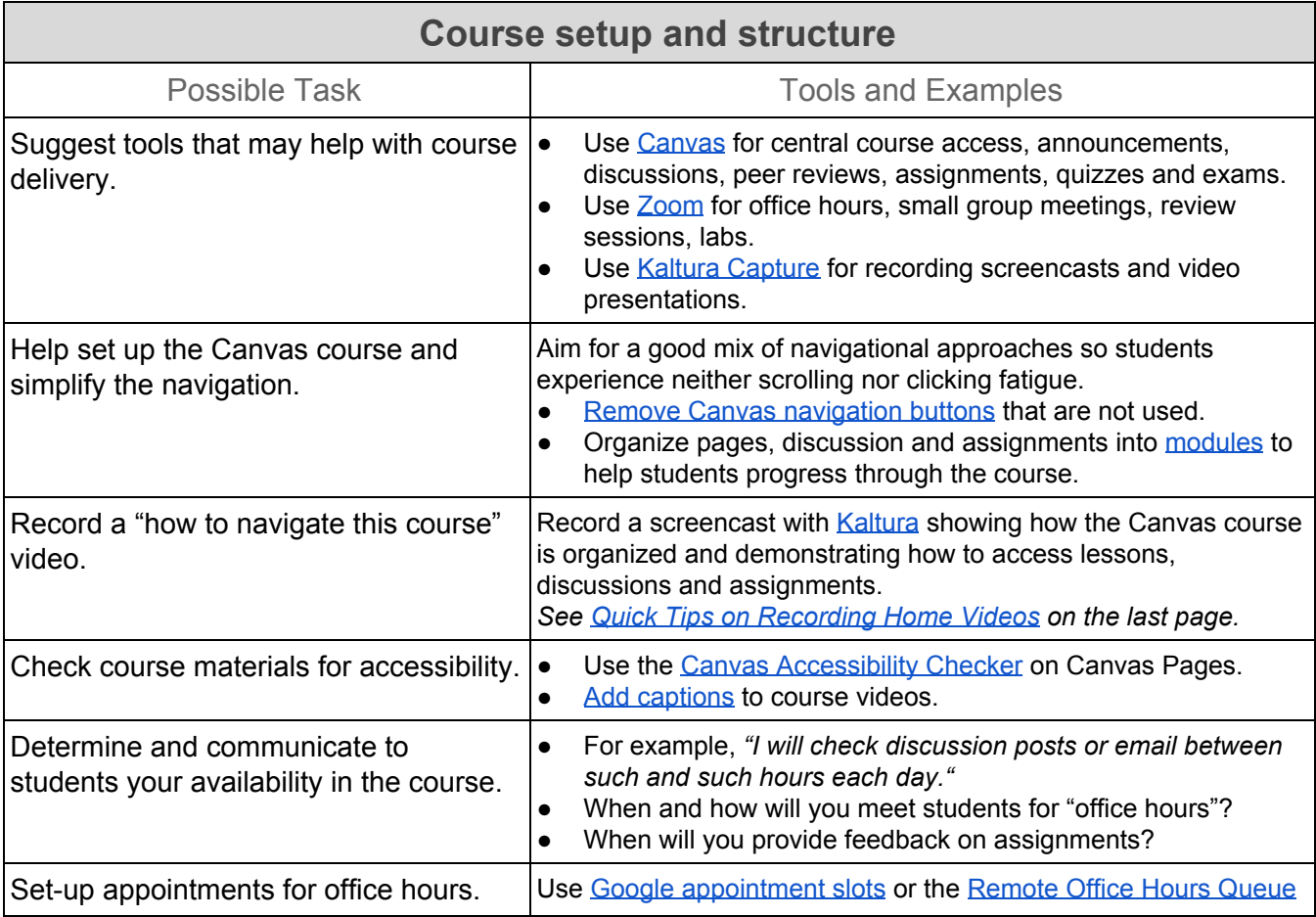

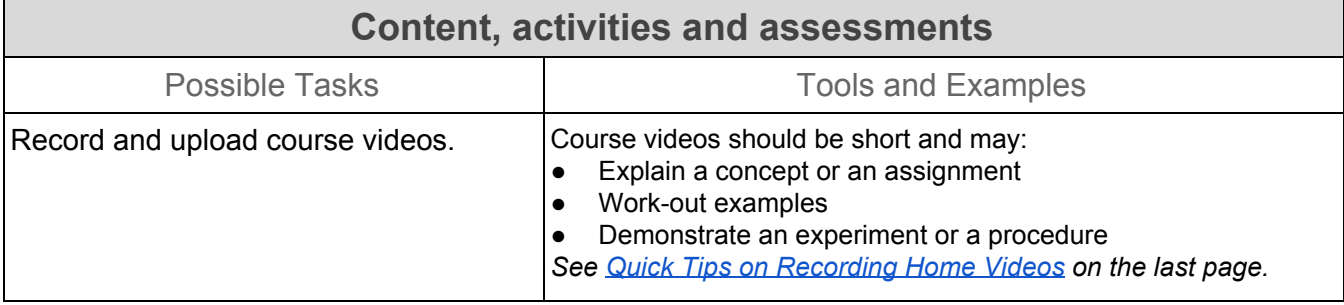

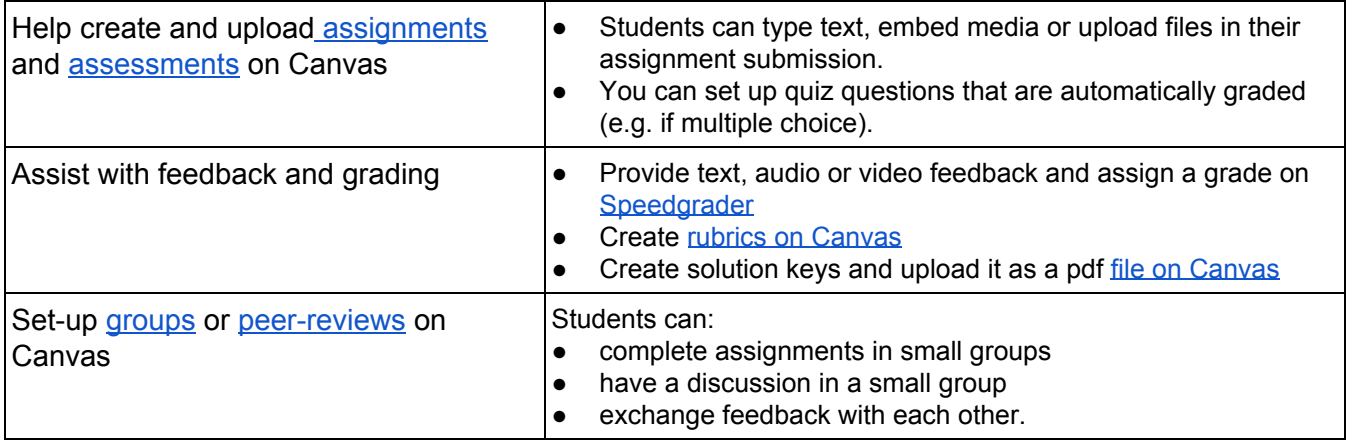

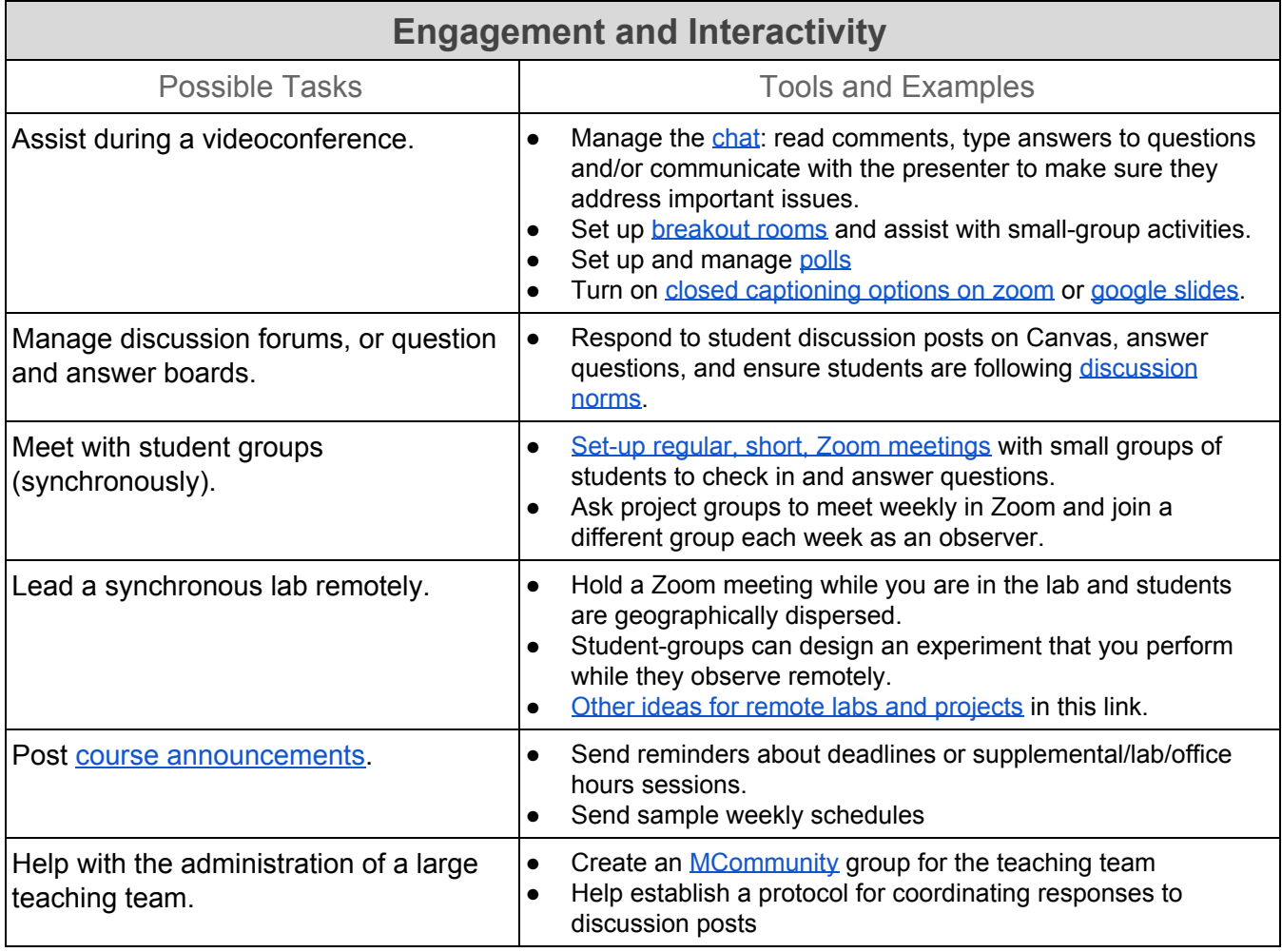

## Quick Tips for Recording Videos at Home

- <span id="page-2-0"></span>● "Chunk" your lessons
	- Your videos should be about 5-10 minutes long
- Record your face as well as your Powerpoint or screen
	- Students prefer seeing the instructor's face on the presentation (e.g. as a picture-in-picture)
- Use [Kaltura](https://documentation.its.umich.edu/mivideo/kaltura-capture-screen-recording-software)
	- It integrates with Canvas and is recommended by ITS
	- Kaltura records both your computer screen and you simultaneously and automatically creates the picture-in-picture).
	- Zoom videos are lower resolution than Kaltura
- Review your setup
	- Raise the camera so that it is at eye level
	- Place the light in front of you illuminating your face
	- Make sure your background is not cluttered
- "Don't let perfection be the enemy of good"
	- No need to be too formal or edit out minor mistakes
	- Pretend you are talking to your students
	- Be engaging
		- Use humor and storytelling being mindful to be inclusive
		- Change your tone of voice (e.g. to emphasize important concepts or demonstrate enthusiasm)
- Add [captions](https://www.mivideo.it.umich.edu/playlist/dedicated/137537371/1_2y2z6soc/0_5x1zoet2) and edit [them](https://www.mivideo.it.umich.edu/playlist/dedicated/137537371/1_2y2z6soc/0_5x1zoet2)

For more tips, visit this page from Nexus Tip for [Recording](https://facultyresources.nexus.engin.umich.edu/lectures-activities-assessments/remote-lecture-recording/recording-at-home-tips/) at Home or view this [resource](https://drive.google.com/file/d/1FuD9Yzf-_zYe2YFfjQh_JZ0lZCvLx0Xj/view) from the Center for Academic [Innovation.](https://drive.google.com/file/d/1FuD9Yzf-_zYe2YFfjQh_JZ0lZCvLx0Xj/view)